# CTFS Octave Codes (1A)

Young Won Lim 1/10/18 Copyright (c) 2009 - 2018 Young W. Lim.

 Permission is granted to copy, distribute and/or modify this document under the terms of the GNU Free Documentation License, Version 1.2 or any later version published by the Free Software Foundation; with no Invariant Sections, no Front-Cover Texts, and no Back-Cover Texts. A copy of the license is included in the section entitled "GNU Free Documentation License".

Please send corrections (or suggestions) to [youngwlim@hotmail.com.](mailto:youngwlim@hotmail.com)

This document was produced by using OpenOffice and Octave.

Young Won Lim 1/10/18

#### Based on M.J. Roberts, Fundamentals of Signals and Systems

#### Some utility function

```
function y = u(t)zro = t = 0; pos = t > 0; y = zro/2 + pos;
endfunction
function y = \text{ramp}(t)y = t.*( t > = 0);endfunction
function y = rect(t)y = u(t+0.5) - u(t-0.5);
endfunction
function y = \text{tri}(t)y = \text{ramp}(t+1) - 2^* \text{ramp}(t) + \text{ramp}(t-1);endfunction
```
M.J. Roberts, Fundamentals of Signals and Systems

**CTFS Octave Codes (1A)** 4

### Using the DFT to approximate the CTFS (1)

- $t = n * Ts;$  % sample times
- NF = 128; % number of samples
- T0 = 2; % fundamental period
- $TF = T0$ ;  $\frac{1}{2}$  % representation time
- $TS = TF/NF$ ; % sampling period
- $Fs = 1/Ts;$  % sampling frequency
- n = [0:NF-1]'; % time index for sampling
	-

M.J. Roberts, Fundamentals of Signals and Systems

#### Using the DFT to approximate the CTFS (1)

 $t = -1: Ts : +1;$ plot(t, x)

$$
f(t) = \sqrt{1 - t^2}, \quad (-1 < t < +1)
$$

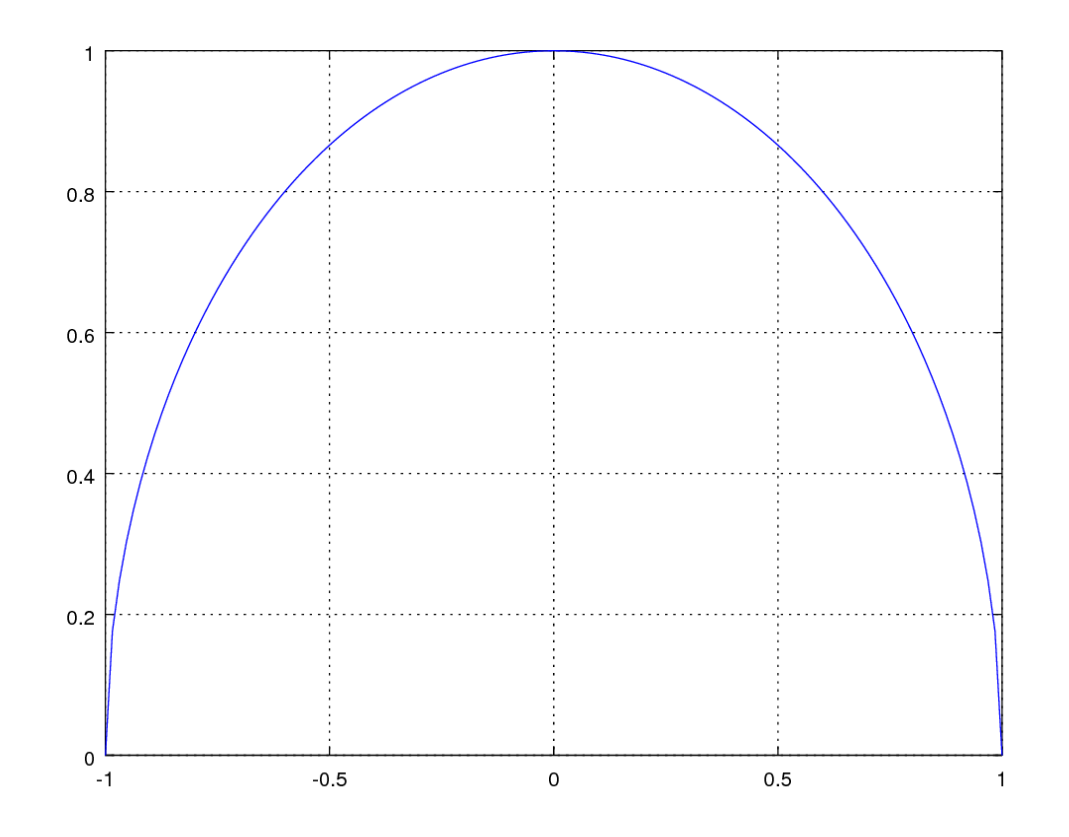

M.J. Roberts, Fundamentals of Signals and Systems

**CTFS Octave Codes (1A)** 6

Young Won Lim 1/10/18

### Using the DFT to approximate the CTFS (1)

$$
f(t) \text{ rect}(t/2) + f(t-2) \text{ rect}((t-2)/2) + f(t-4) \text{ rect}((t-4)/2)
$$

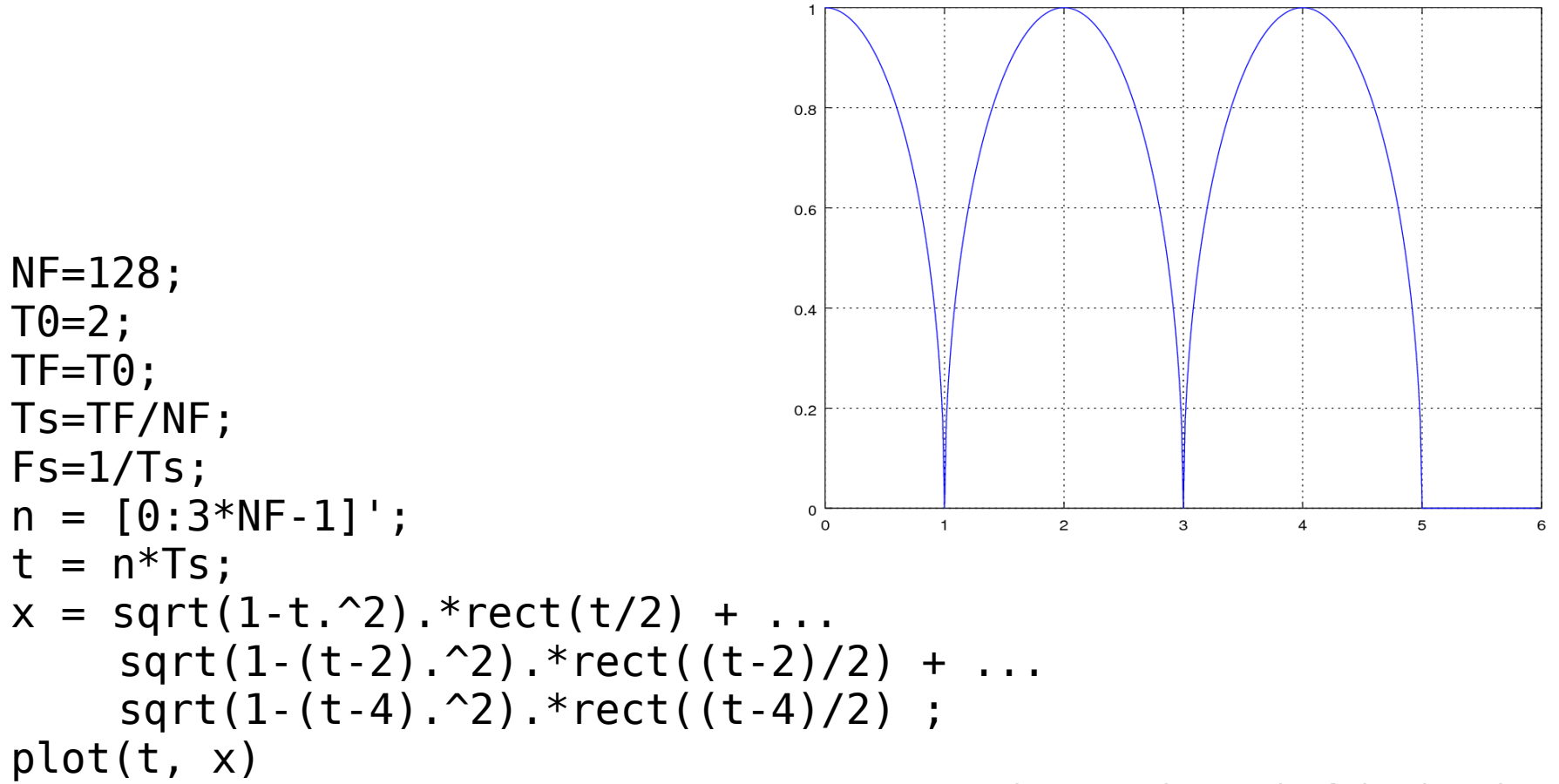

M.J. Roberts, Fundamentals of Signals and Systems

#### Using the DFT to approximate the CTFS (2)

```
x = sqrt(1-t.^2).*rect(t/2) + ...sqrt(1-(t-2)). 2). *rect((t-2)/2) + ...sqrt(1-(t-4).^2).*rect((t-4)/2) ;
```
- $X = fft(x)/NF;$
- $k = [0:NF/2-1]$ ;

M.J. Roberts, Fundamentals of Signals and Systems

**CTFS Octave Codes (1A)** 8

```
subplot(3,1,1);p = plot(t, x, 'k'); grid on;
axis("equal"); axis([0, 4, 0, 1.5]);
xlabel('Time, t (s)'); 
ylabel('x(t)');
subplot(3,1,2);
p = stem(k, abs(X(1:NF/2)), 'k');
set(p,'LineWidth',2,'MarkerSize',4); grid on;
axis([0,4,0,1.5]);
xlabel('Harmonic number, k'); 
ylabel('|X(k)|');
subplot(3,1,3);p = stem(k, angle(X(1:NF/2)), 'k');
set(p,'LineWidth',2,'MarkerSize',4); grid on;
xlabel('Harmonic Number, k');
ylabel('Ang{X[k]}');
```
M.J. Roberts, Fundamentals of Signals and Systems

## Normalized  $\omega_{\rm s}$  and  $\omega_{\rm 0}$

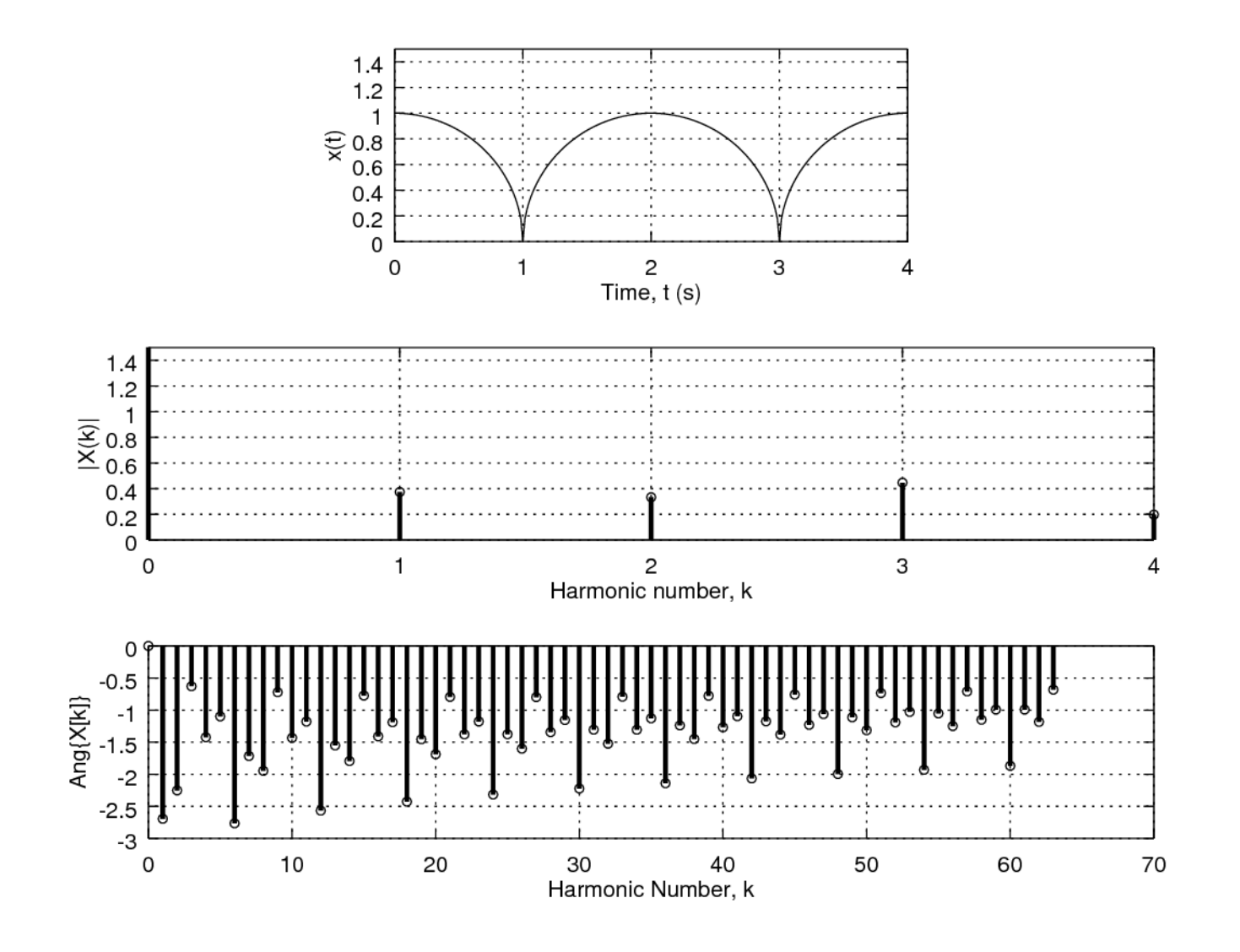

of Signals and Systems

#### **CTFS Octave CIFS Octave** Young Won Lim<br>**Codes (1A)** 1/10/18

#### **References**

- [1] http://en.wikipedia.org/
- [2] J.H. McClellan, et al., Signal Processing First, Pearson Prentice Hall, 2003
- [3] M.J. Roberts, Fundamentals of Signals and Systems
- [4] S.J. Orfanidis, Introduction to Signal Processing
- [5] K. Shin, et al., Fundamentals of Signal Processing for Sound and Vibration Engineerings
- [6] A "graphical interpretation" of the DFT and FFT, by Steve Mann